## **INDEX**

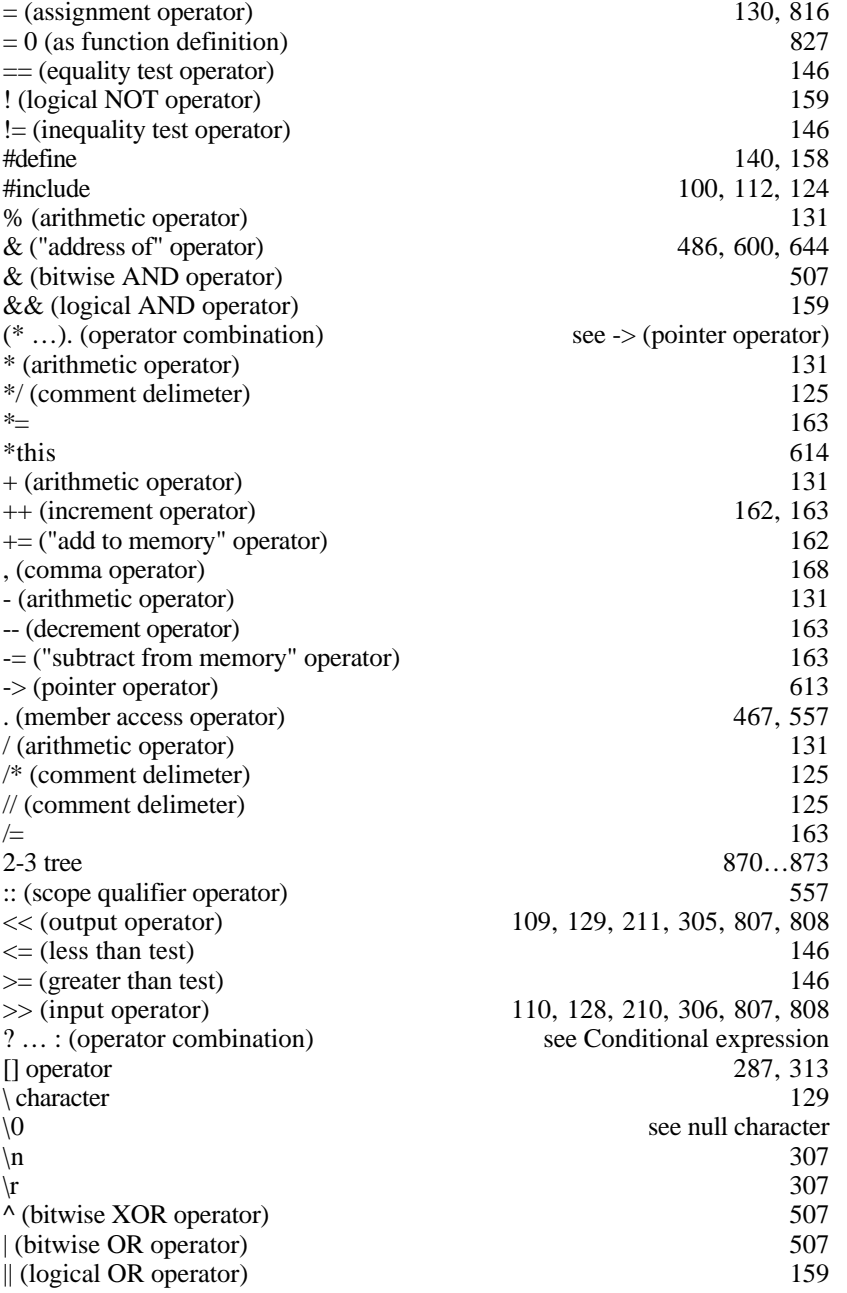

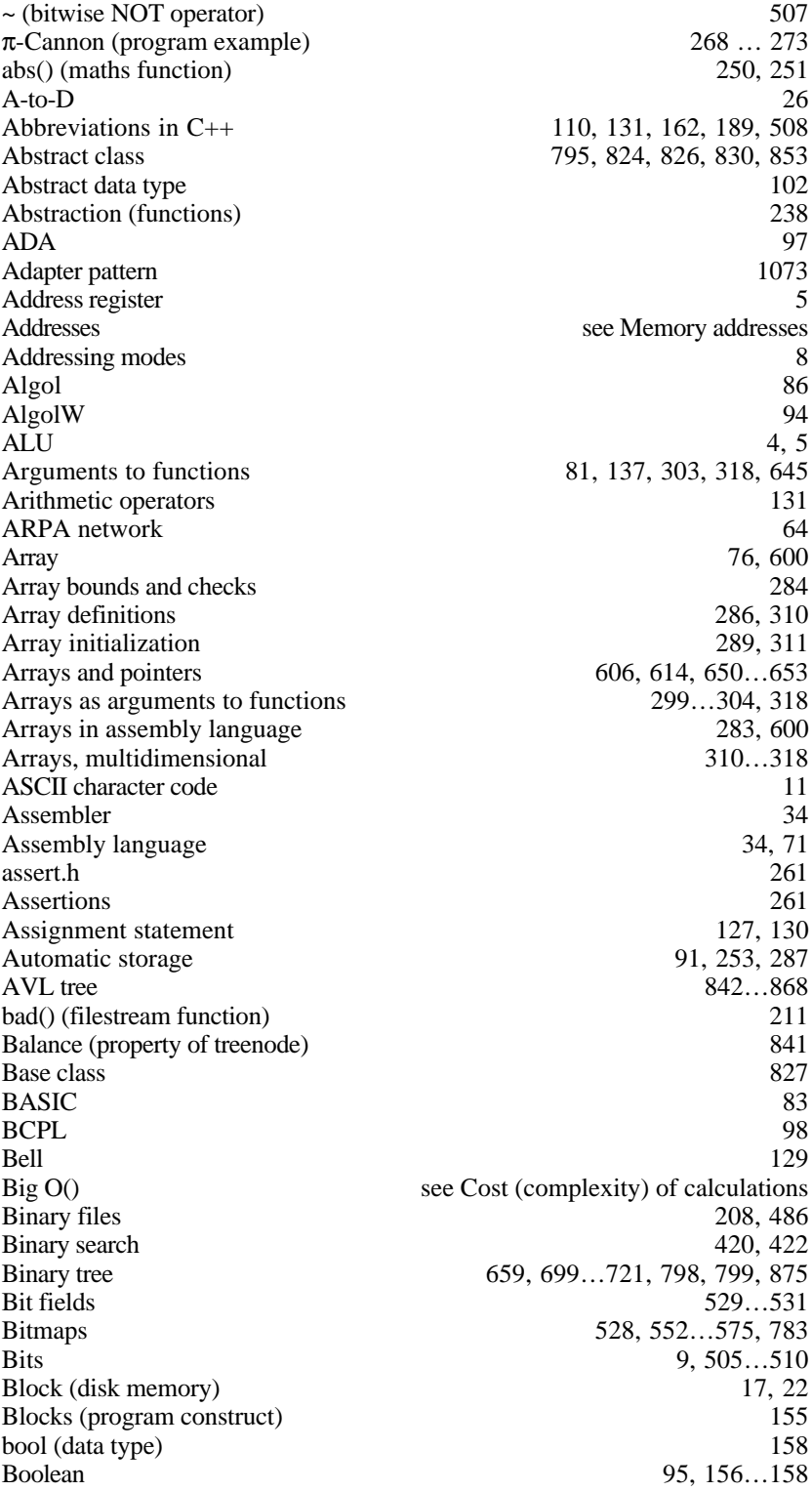

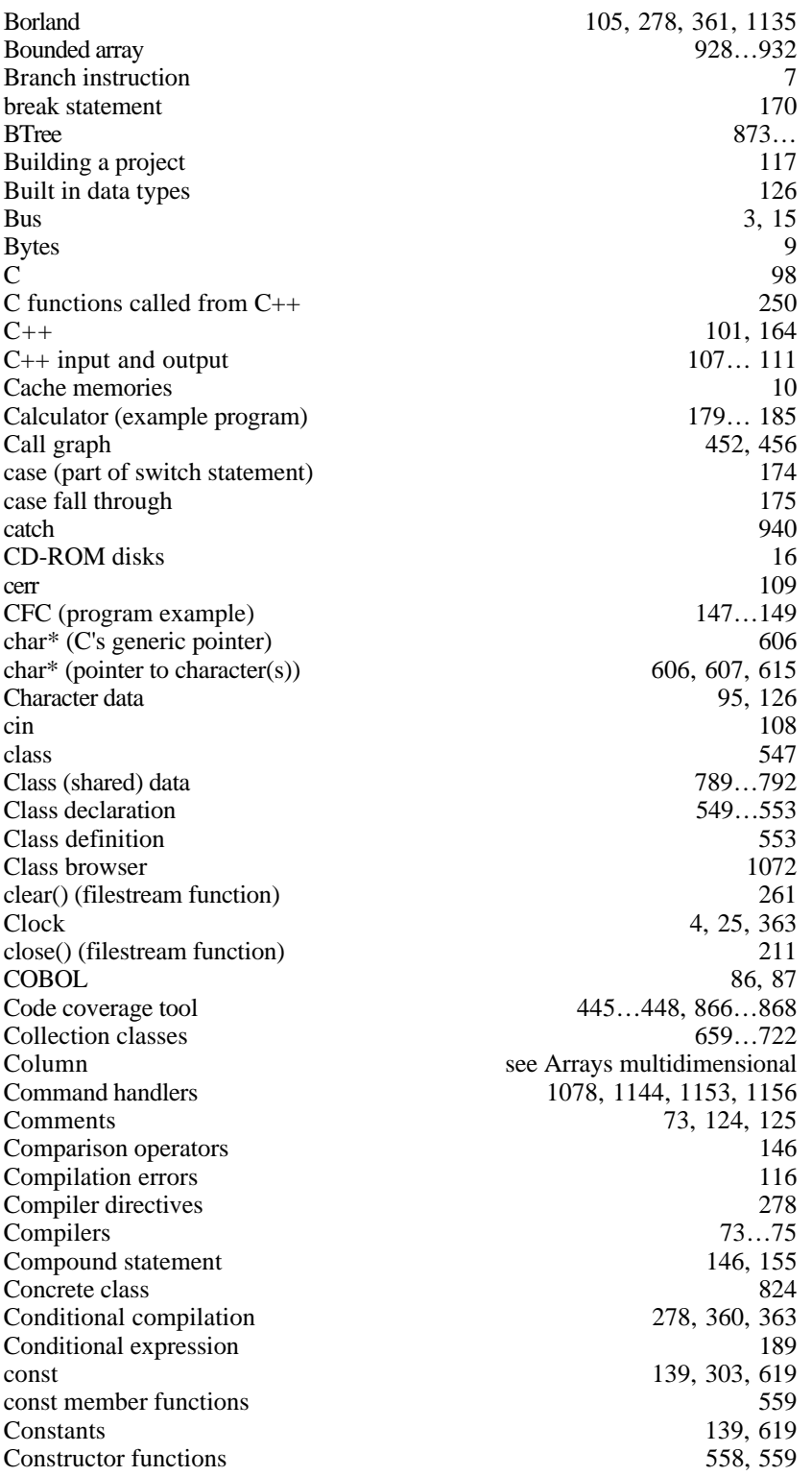

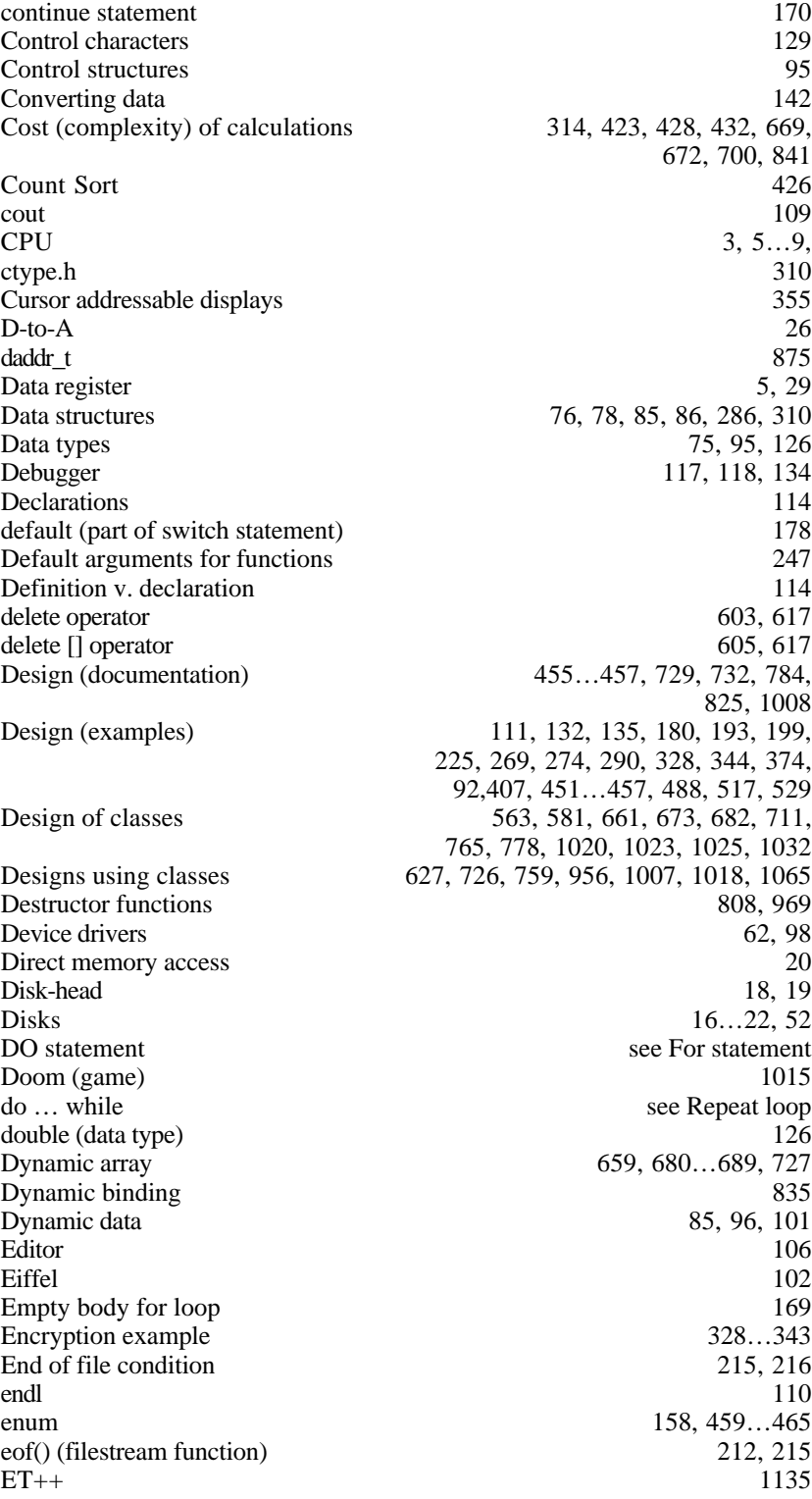

Ethernet 66 Exchange rates (example program) 132 Exceptions 941…949  $exit(\hat{)}$  191, 938<br>Expressions 130 Expressions fabs() (maths function) 151<br>fail() (filestream function) 212 fail() (filestream function) 212<br>Fetch-decode-execute cycle 5, 30 Fetch-decode-execute cycle 5, 30<br>File directory 5, 30 File directory 22<br>File input and output 207 ... 222 File input and output 207 … 222<br>File of records 482...503.526 File of records<br>Files Files 21, 57…58, 85, 86 Files see also Modules Filescope 288<br>
filestream objects 208, 597 filestream objects Flags register 6, 29, 30 float (data type) 126 Floating point numbers 13<br>Flow chart 15 Flow chart<br>For statement For statement 78, 95, 145, 165 … 170<br>Format 82 110 143 197 217 222 Format 82, 110, 143, 197, 217 ... 222<br>FORTRAN 50, 51, 73, 79... 83, 91 50, 51, 73, 79… 83, 91 Forward declaration 245<br>Frameworks 1069, 1072, 1133, 1136 1069, 1072, 1133…1136 Free storage 85 friend relationships 792...793, 794, 799, 974 fstream library 208 … 215 Function call mechanism 253 Function declarations 243 Function definition 239<br>Function examples 259 ... 263, 290... Function examples<br>Function prototypes Function prototypes 136, 245, 271, 293, 495<br>Functions 237 ... 258  $237... 258$ Functions' results 242<br>Generic code 660, 915 Generic code get pointer for a file 485 getline() function 307 Global data 43, 287, 294 good() (filestream function) 211 Hash table 513...517, 530, 618, 621, 761 Hashing 509...513 Header dependencies 745 Header files 100, 112, 244, 359, 480, 496, 978 Heap-based data and the set of the 101, 599, 600...605 Heap-based data and the set of the set of the set of the set of the set of the set of the set of the set of the set of the set of the set of the set of the set of the see Dynamic data Heapsort 673<br>
Hexadecimal 506, 611 Hexadecimal Hierarchy 824, 966, 1016, 1024, 1029 Histogram (example program) 290…298 IDE 105…107 If statements 74, 77, 78, 95, 185 … 189 ignore (cin.ignore() function) 184

Implementation (examples) 112, 134, 136, 195, 227, 271 implicit argument (this) 555 Including files 100<br>Inheritance 100<br> $820...838.839.1068$ Inheritance 820…838, 839, 1068 Initializing variables 141 Initializing variables<br>
inline functions<br>
255, 480, 561 inline functions 255, 480, 561<br>Input handling loop 182, 183 Input handling loop 182, 183<br>instance of class 547, 556 instance of class 547, 556<br>
Instruction Register 6. 29 **Instruction Register** Instruction repertoire 7<br>Instructions 6, 7, 32 **Instructions** Integer data 76, 95, 126 Integer data, repesentation 12<br>Integer division 132 Integer division Interpreted languages 83<br>
iomanin library 197 iomanip library<br>iostream iostream 107, 108<br>
IR See Instruction Register IR See Instruction Register<br>Iteration 39, 71, 145, 170 Iteration 39, 71, 145…170<br>Iterators 792…803 792…803<br>51, 62, 66, 113 Job control language 51, 62, 66, 113<br>Libraries, subroutine (function) 42, 80, 124, 125, 136 Libraries, subroutine (function) 42, 80, 124, 125, 136<br>Lifetimes of variables 599 Lifetimes of variables limit.h 204 Linking a program 79, 80, 326 Linking-loader 80 Lisp 84 Lists 655...657, 659, 690...699<br>Loader 33, 80 Loader 33, 80 Local data 43, 126, 253, 287 Local networks 65<br>
Logical expressions 157 Logical expressions long int 126 Loop control variable 167 Loops See iteration Lvalue 130 Macros 1139 MacApp 1135 Macintosh OS 68 Magic numbers 139 main() 113, 124 Mangling of names 249<br>Maths library 2136, 137 Maths library Matrix see Array Member functions 548, 553 Memory addresses 10, 486, 600, 648, 649<br>Memory leak 603, 817 Memory leak Memory manager 600 Mnemonics 7 Modules 745, 976, 1042, 1126 Modulo 131

Multiple inheritance 835...838 Multiprogramming 53…55 Murphy's 1st law of programming 260<br>Naming rules and conventions 2114, 138, 240, 460, 553 Naming rules and conventions Nested functions 92 Nested loops 296, 297, 314 Networks 654<br>
new operator 602, 604 new operator 602, 604<br>new  $\Box$  operator 604 new [] operator 604<br>Newton's square root (program example) 149...152 Newton's square root (program example)<br>NULL NULL 609 null character 304 null pointer 609<br>Numbers (multiprecision) 675...597 Numbers (multiprecision) Objects 102, 547 Op-code 8, 32<br>
open() (filestream function) 210, 213, 214 open() (filestream function) Operand 8 Operating System 6, 11, 21, 47…<br>Operator functions 802…808 Operator functions 802…808<br>Operator precedence 131, 159, 160 Operator precedence<br>OS OS see Operating System<br>Overflow 13, 132 Overflow 13, 132 Overloading of function names 250 ... 252, 559 Packet switching networks 65 Pages (computer memory) 11, 60 Parentheses in expressions 160 Pascal 94 Pascal case statment 96 Passing arguments 82, 137, 300, 645, 646<br>PC See Program Counter See Program Counter<br>3, 19, 24 Peripheral device controller 3, 19, 24<br>Peripherals 16 ... 26 Peripherals Persistent data and 1148 pH (example program) 135 Pointer arithmetic 652 Pointers 486, 555, 600, 605...617, 645 Polymorphism 835, 1016 Priority queue 659, 667...679, 957 private implementation section of class 550, 551 Processes 61, 62 Profiler 448...450, 597 Program Counter 6, 29 Project 105, 117<br>
Promoting (a node in a tree) 708, 849, 898 Promoting (a node in a tree) Property vectors 526 protected interface of class<br>Prototypes (function) see Function prototypes Pseudo-code 112, 181, 456 public interface of class 550, 551 Pure virtual function 827, 968 put pointer for a file 485

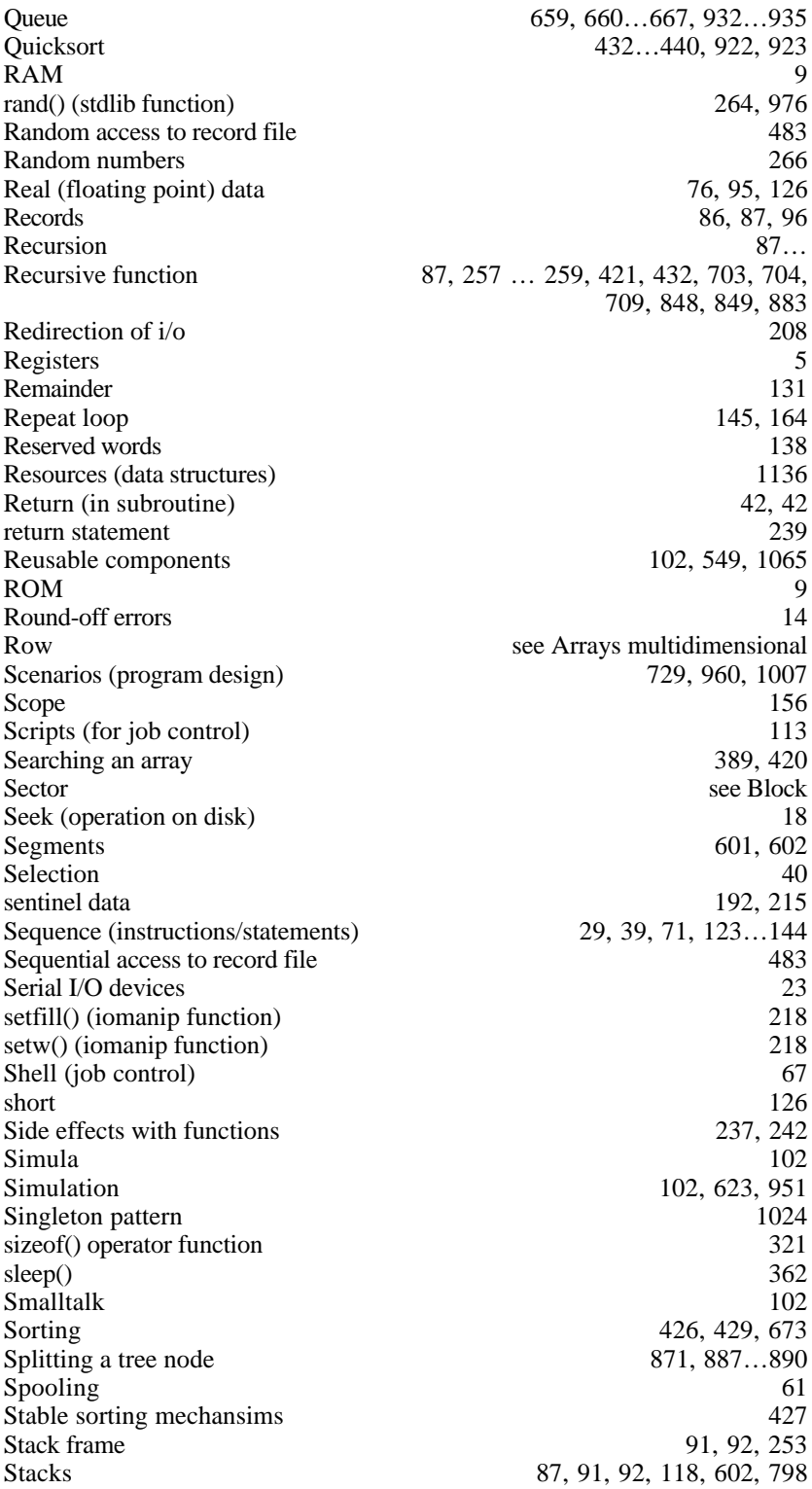

Standard libraries 125<br>Statements 125<br>3, 127 **Statements** static (class member) 789...792 static (type qualifier for variable) 288<br>Static data space (segment) 101, 288, 601 Static data space (segment) Streamability see Persistent data string.h<br>Strings Strings 304…310, 618 strlen() function struct 465…470, 475, 478, 526 Subroutine call instruction 41<br>Subroutines 40, 72 Subroutines 40, 72<br>switch statement 173 ... 179 switch statement switch statement see also Pascal case statement Symantec 105, 278, 361, 1135 Symbol table 37<br>Symbolic computation 34 Symbolic computation 84<br>Syntax checking 116 Syntax checking 116<br>Syntax rules 26, 72 Syntax rules 36, 72<br>System's code 47 System's code 47<br>Tab 129 Tab 129 Tapes 22 Template instantiation 918…921<br>Template classes 927…935 Template classes Template functions 916...927 Testing and test data 112, 197, 231, 571, 597, 664, 677, 687, 698, 719, 723, 774, 860…868, 912 Text files 208 this 556 throw 940 Timesharing 55...57<br>Top-down functional decomposition 451 Top-down functional decomposition Track (disk memory) 16<br>Tree "traversal" 19 Tree "traversal" Trees see Binary tree, AVL tree, BTree, 2-3 tree try 940 Twos complement numbers 12, 13 Type casts 607, 608 Type safe linkage 250 typedef 158, 318 uninitialized pointers 609, 610 union 470…473 Unix 67 Unsigned numbers 204 Validating function arguments 261<br>Variable definitions 261<br>114, 126, 156, 605 Variable definitions 114, 126, 156, 605<br>Vector see Array see Array virtual functions 827 Virtual memory 58…61 virtual tables 834, 835 void 113, 242

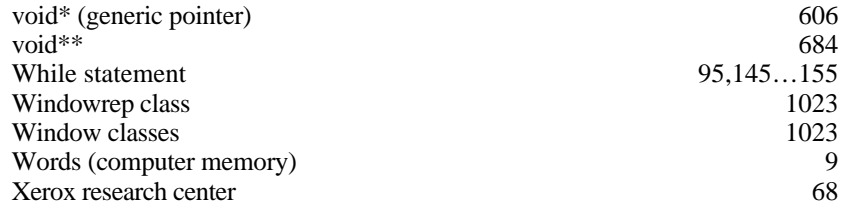